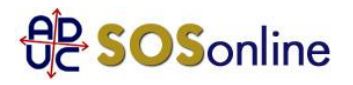

## 12 novembre 2011 0:00 support@italia-programmi.net

Ciao, sono Angel volevo chiedere come faccio a consultare quei ladri Italia programmi.net, sono entrato per curiosità nel loro sito ma poi oh tentato tante volte via email che non ero interessato, ma il loro server non accetta email, e in tanto loro scrivano che vogliono i soldi. Come si fa a eliminarli. questa e l'email che gli oh mandato: Sono sempre pasquale, vi rimando di nuovo l'email di disdetta perché nella prima non oh avuto nessuna risposta, vi chiedo di nuovo di accettare Le mie scuse ci e stato un equivoco, IL giorno 05/10/2011 alle ore 1023 sono entrato nel vostro sito solo per curiosità e vedere cosa cera di bello, però non sono interessato e non o tanti soldi DA spendere, si come non uso IL PC sempre qualche Volta e se bene vedete nel vostro sito sono entrato solo IL giorno 5/10/2011. Vi chiedo di nuovo tante scuse, e perdonatemi del equivoco, grazie. Aspetto vostre notizie, grazie.

Pasquale, da Trecasali (PR)

## **Risposta:**

qui i nostri consigli: http://www.aduc.it/comunicato/italia+programmi+net+consigli+aduc+consumatori\_19198.php